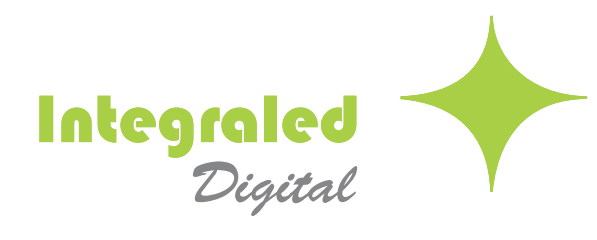

THINK GREEN

# SLIM SERIES

# **IS4.8-SMD-O**

#### PODEROSA SOLUCION PARA APLICACIONES DE TOUR

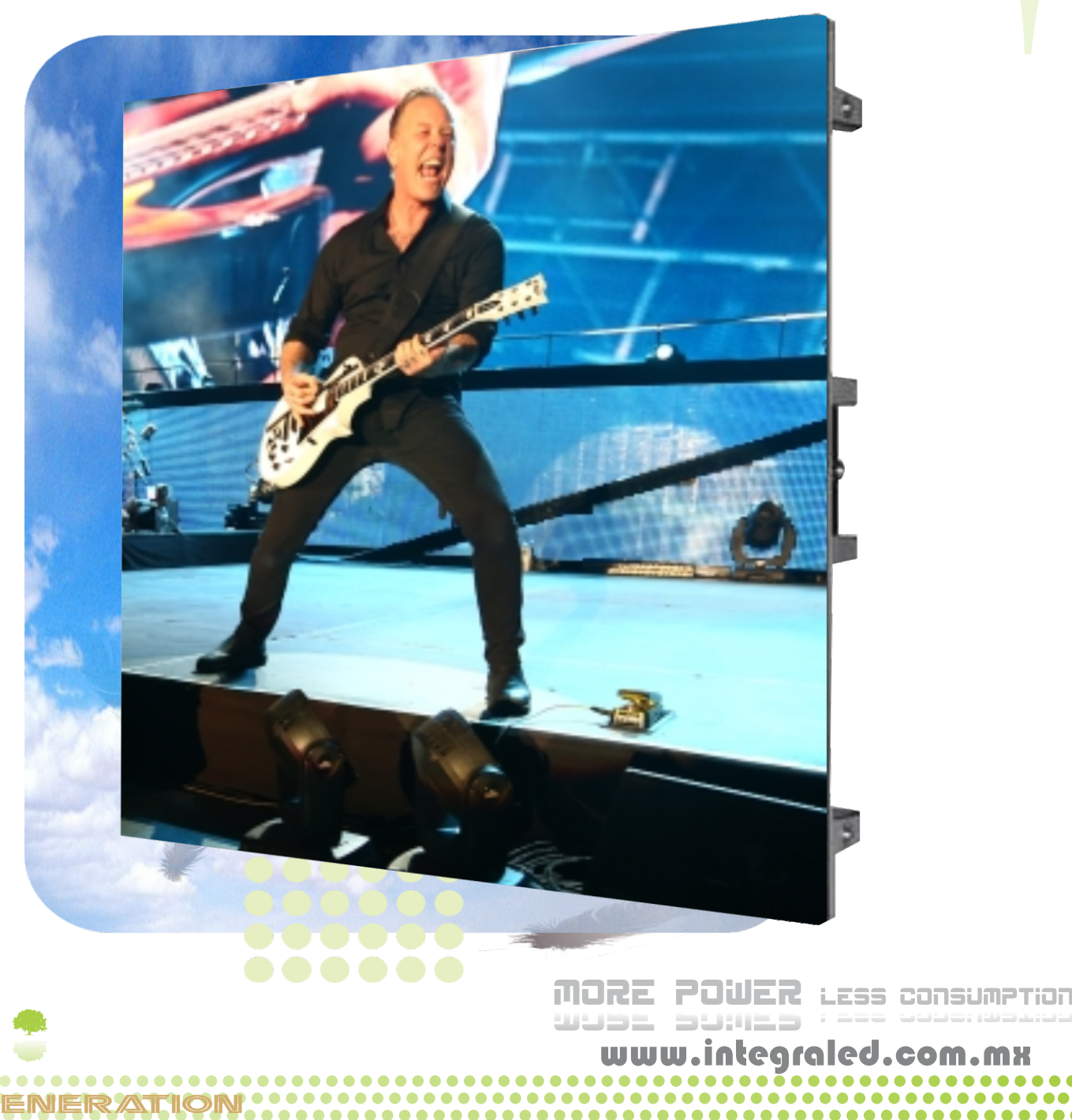

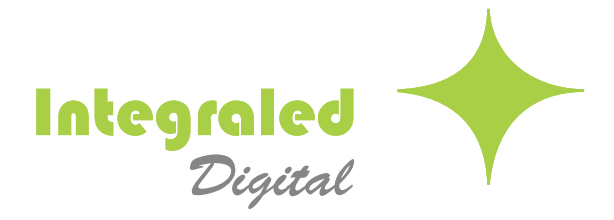

# Pantallas de LER

#### Introducción

#### ¿Por qué Integraled?

En Integraled estamos conscientes de las necesidades de consumo en cuanto a Pantallas de LED se refiere. Por tal motivo apoyamos a nuestros clientes, desde la asesoría, instalación, capacitación, soporte y servicio técnico.

Nuestra principal meta es la entera satisfacción del cliente en cada uno de los productos adquiridos.

Es importante señalar que nuestras pantallas cuentan con las siguientes certificaciones internacionales: CE, FCC, ETL, GOST, CCC, UL, GS, CUL, RoHS, ISO9001: 2008 certificación del sistema de gestión de calidad.

Por eso en Integraled tenemos para todos nuestros clientes Integra-Custom.

#### *\*Integra*

Nuestro compromiso con nuestros clientes es total, por lo que ponemos a su alcance más que un producto, una solución Integral, en dónde todos los elementos involucrados (como energía eléctrica, soportes etc.) también los ponemos a su disposición, siempre con materiales de calidad, previamente estudiados para obtener el mejor desempeño de su pantalla.

#### \*Custom

Ahora las necesidades en video son muy variadas, por lo que tenemos, gran cantidad de modelos en Pantallas de LED para elegir el modelo correcto para aplicación deseada, tomando en cuenta cada característica para el uso que se le vaya a dar, como interior, semi-exterior o exterior y tipo de instalación, etc. Porque sabemos que cada cliente es diferente, diseñamos un traje a la medida con base a sus necesidades con nuestros productos.

**Customízate con Integraled.** 110V / 240V Comunidad Multivoltaje **INTEGRALED** Low High Easy High Refresh Rate Consumption Maintenance **Gray Scale** Europea

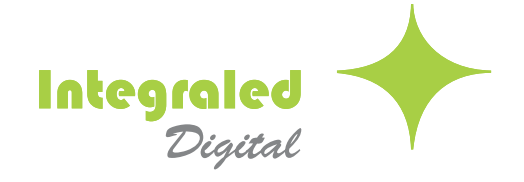

# NUEVA GENERACIÓN DE PANTALLAS DE LED

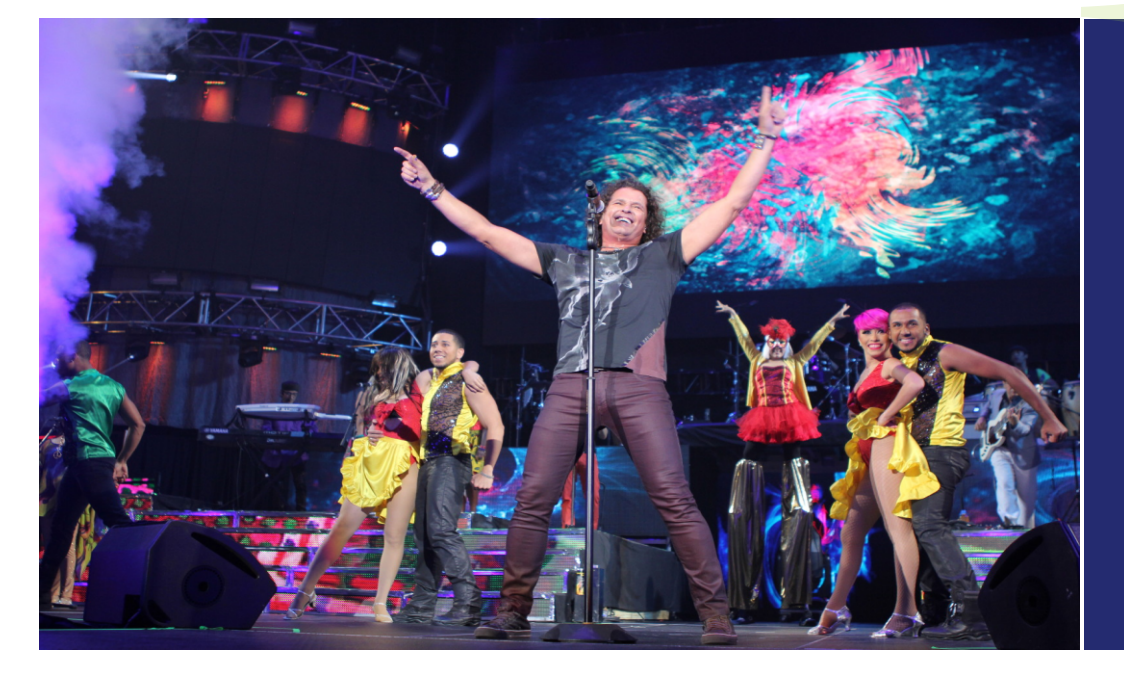

# SLIM SERIES

- · La mejor opción para aplicaciones de TOUR
- · Integraled ofrece soluciones de alto nivel en pantallas de LED

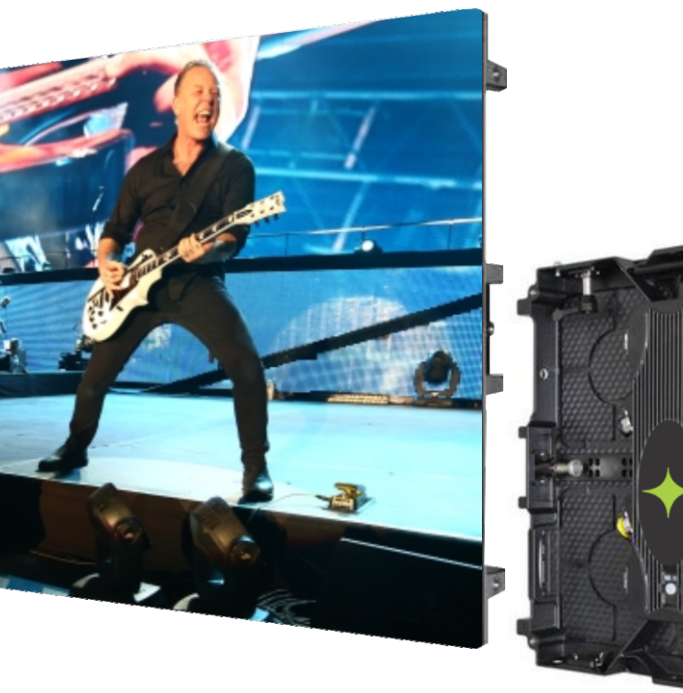

· Perfil ultra delgado y ligero · Mantenimiento frontal

.integraled.c

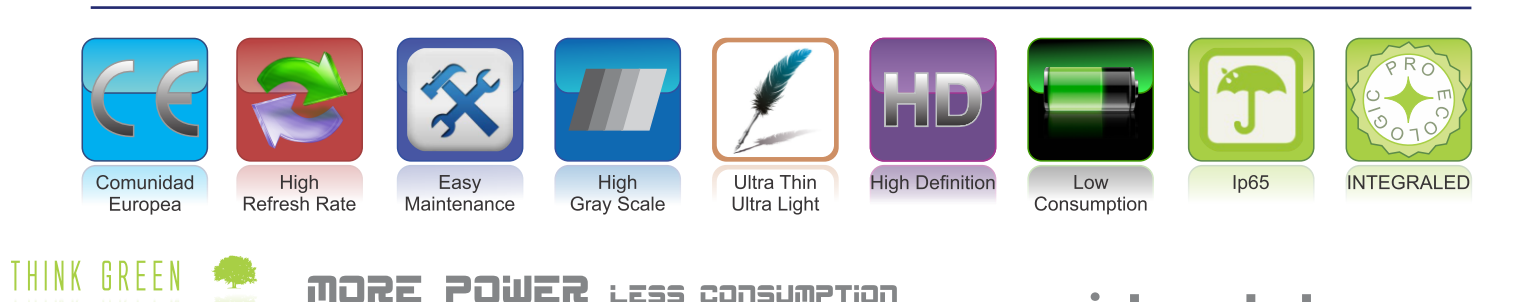

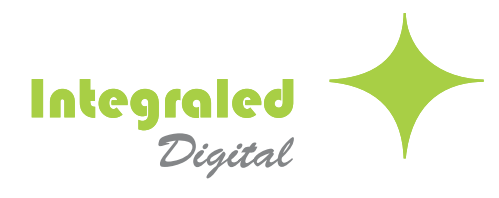

## CARACTERISTICAS TECNOLOGICAS

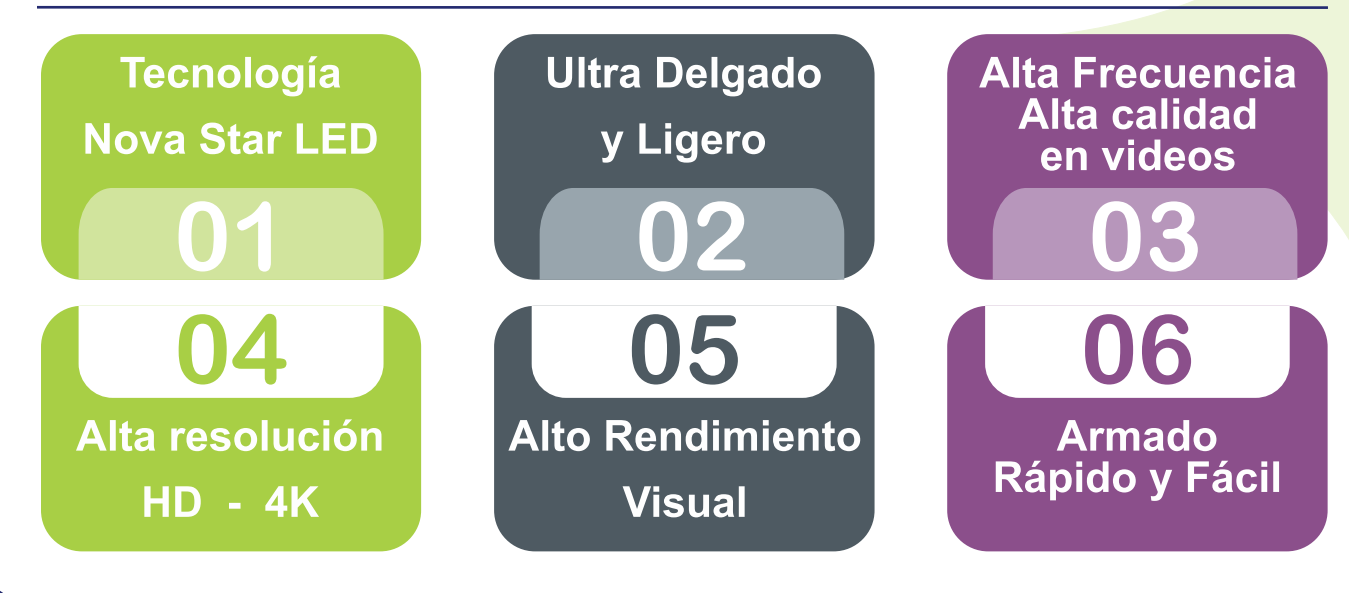

#### Tecnología Nova Star LED

- Ahora con Software en español
- C Fácil manipulación
- Correción de imagen por sensor
- © Corrección automática en la calidad del video
- Temperatura de color ajustable en los gabinetes si requiere aumentar el tamaño de su pantalla

#### Tamaño de Gabinete y combinación libre

- O Dimensiones de gabinete, 500 x 500mm x 65mm
- Tamaño del modulo estándar 250 X 250mm

#### Diseño ultra delgado y ligero  $\rightarrow)$

- **Gabinete de Aluminio**
- 65 mm de espesor, la mitad de lo que mide un gabinete tradicional.

**LESS CONSUMPTION** 

- C Incluye soporte de estructura de 145 mm
- 01/5 en espacio de instalación con pantallas tradicionales
- © 30 kg/m<sup>2</sup>

GREEN

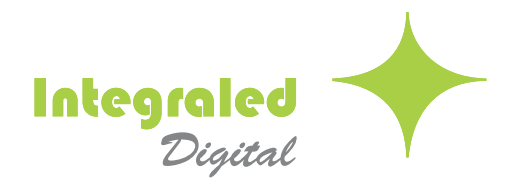

### CARACTERISTICAS IRRESISTIBLES

#### Alto rendimiento visual

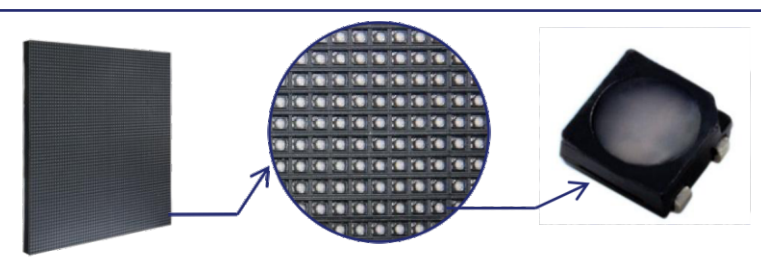

- LED negro, alto contraste 2000:1
- Alta taza de refresh 1200 Hz sin líneas de exploración y produce imágenes nítidas y estables.
- 6 Brillo ajustable, la escala de grises se mantiene en 16 bits, con 6000 nits, teniendo imágenes finas
- No daña la vista, incluso después de mucho tiempo de ver la pantalla
- Diseño limpio, rendimiento estable
	- Cables ocultos con vista posterior limpia.
	- O Diseño EMC con menos electromagnetismo.

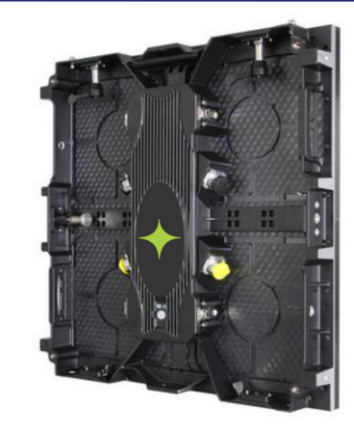

#### Aplicaciones

- Corporativos
- © Conciertos.
- C Live's shows.
- Compañías de renta.
- © y mucho más.......

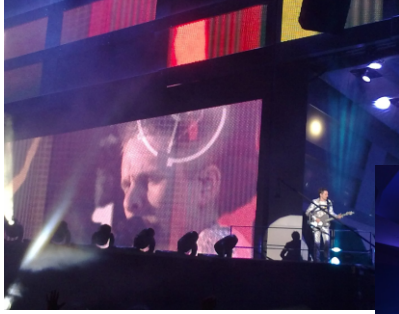

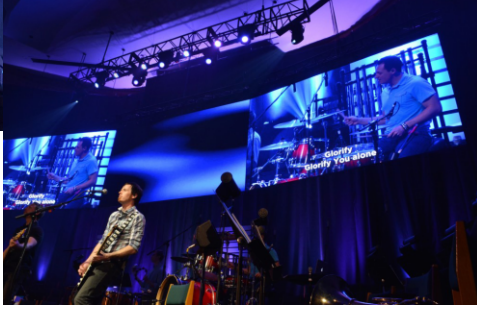

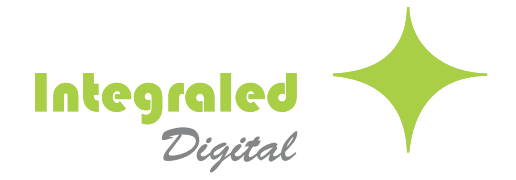

THINK GREEN

**IHINK UBEEN** 

NEW GENERATION

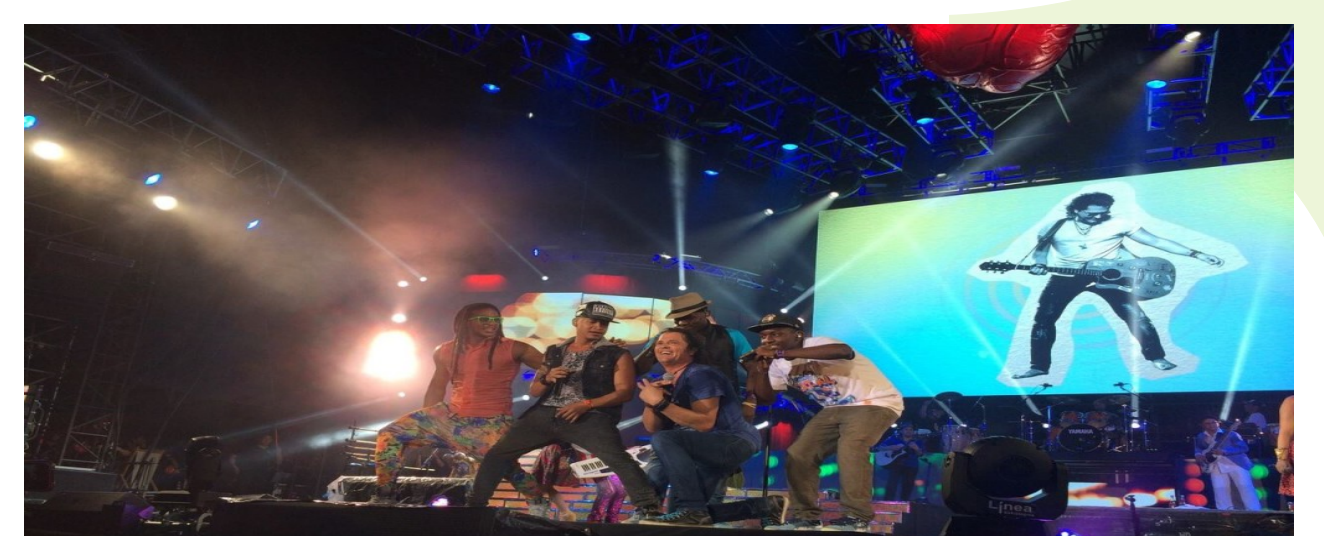

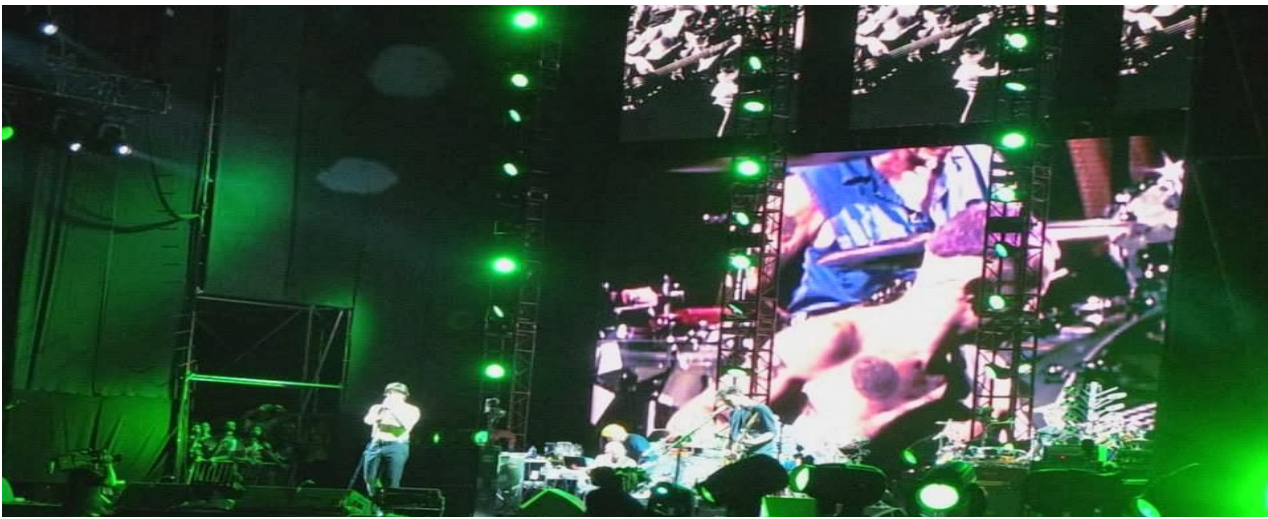

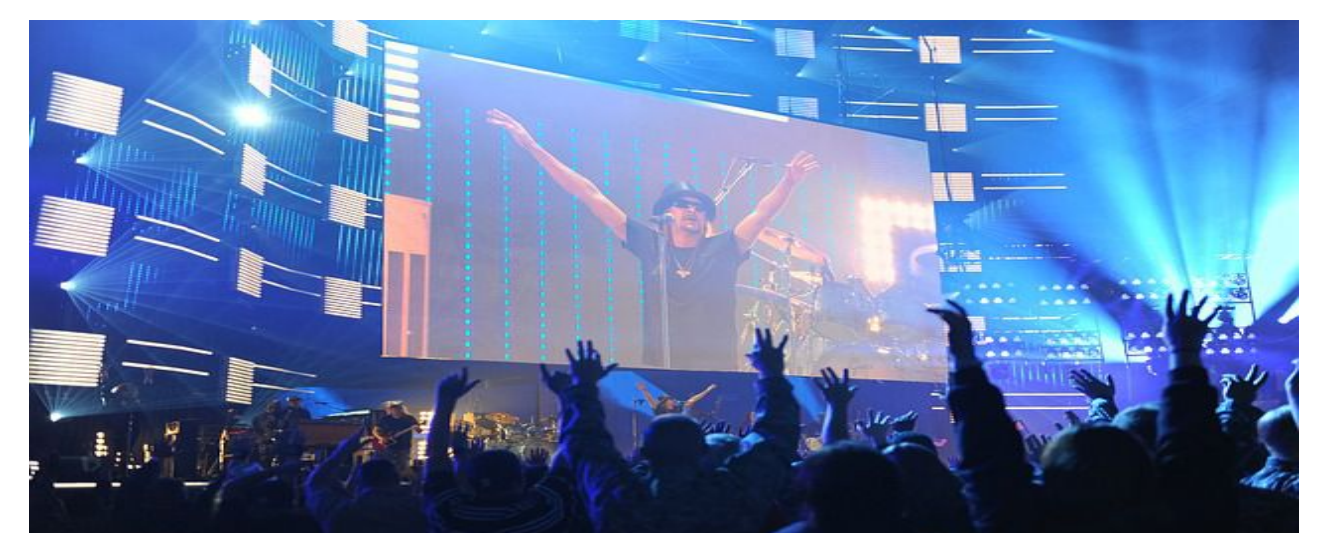

......

 $\bullet$  $\bullet$ 

**MORE POWER LESS CONSUMPTION** 

www.integraled.com.mx

.....

......

...

 $\bullet$   $\bullet$ 

 $\bullet\bullet\bullet$ 

 $\bullet\,\bar\bullet\,\bullet$ 

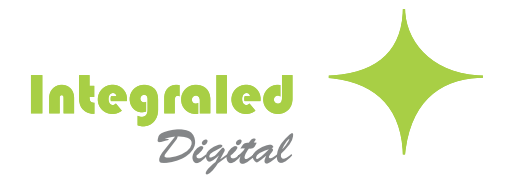

### PARAMETROS

#### Descripcion

 $\bigodot$ 

THINK GREEN

I HI VI K

**HBEEM** 

MORE

**'SENERXY'** 

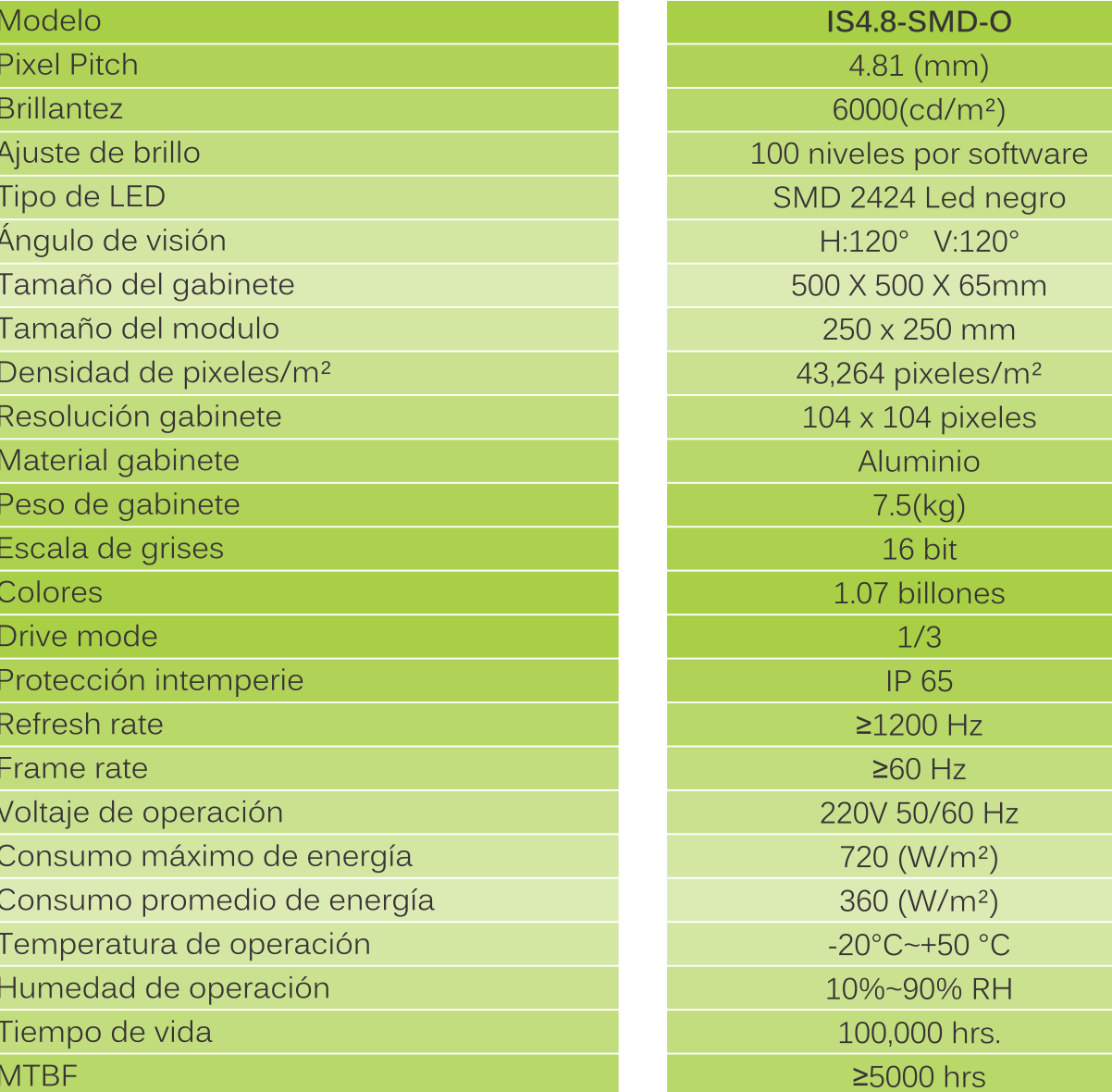

Especificaciones

POWER **LESS CONSUMPTION** 

.........................

...........................

www.integraled.com.mx

.......... ..............

.......

SLIM SERIES

#### Configuraciones

**Integraled**<br>*Digital* 

O Por su tamaño de gabinete la configuración es muy flexible y se puede colocar una pantalla en cualquier espacio.

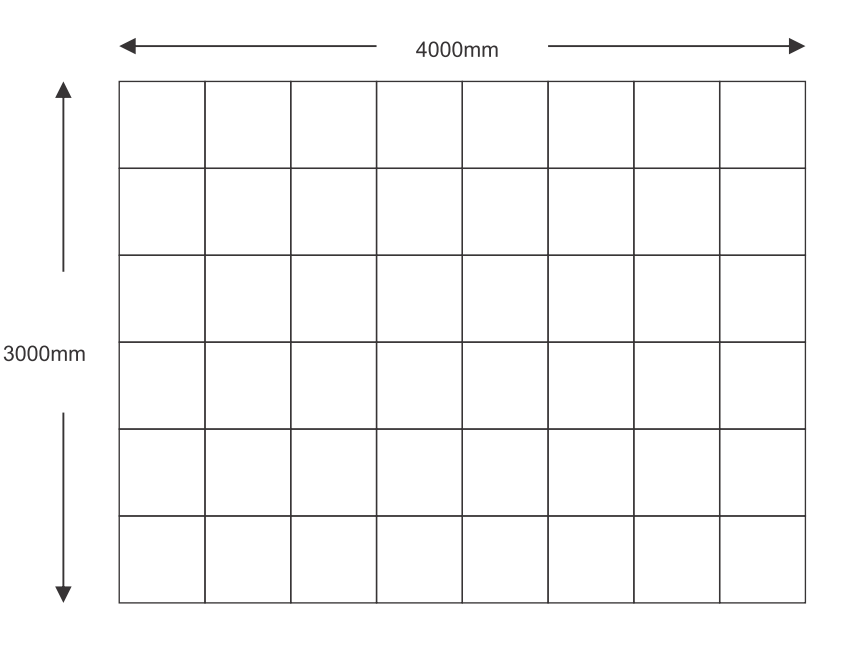

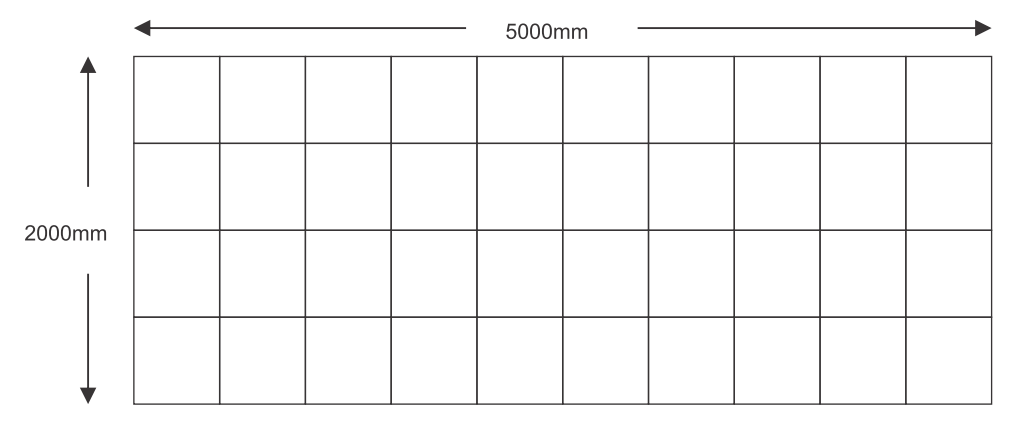

#### **Accesorios Opcionales**

- O Todo para la colocación profesional de pantallas de LED, el cuidado de gabinetes y más..
- **C** Hanging bar
- C Flying case

 $\left( \rightarrow \right)$ 

NEW

O Videoprocesador Full HD

GENER

THINK GBEEN

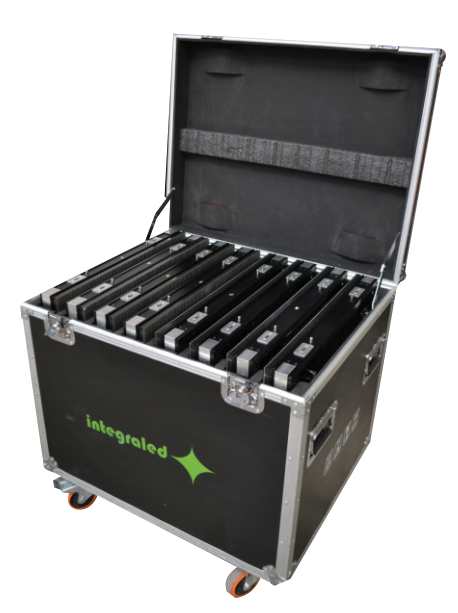

www.integraled.com

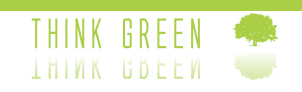

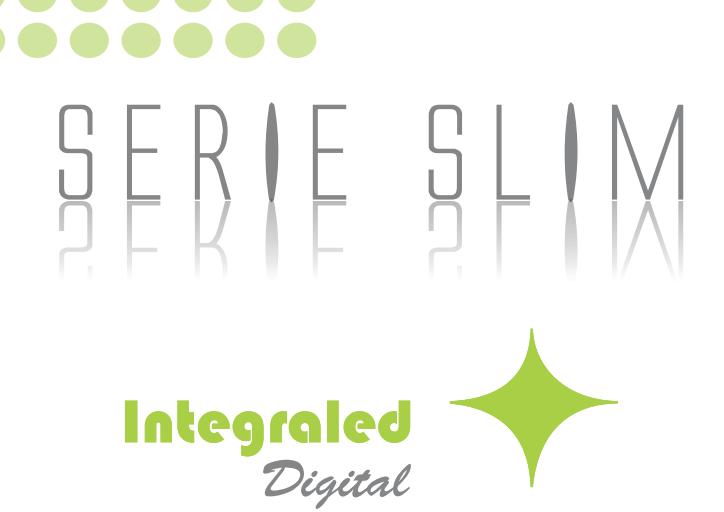

Iluminación. Video y Tecnología. S.A. de C.V.

www.integraled.com.mx